Access (7) PDF

https://www.100test.com/kao\_ti2020/647/2021\_2022\_\_E8\_AE\_A1\_ E7\_AE\_97\_E6\_9C\_BA\_E4\_c97\_647111.htm

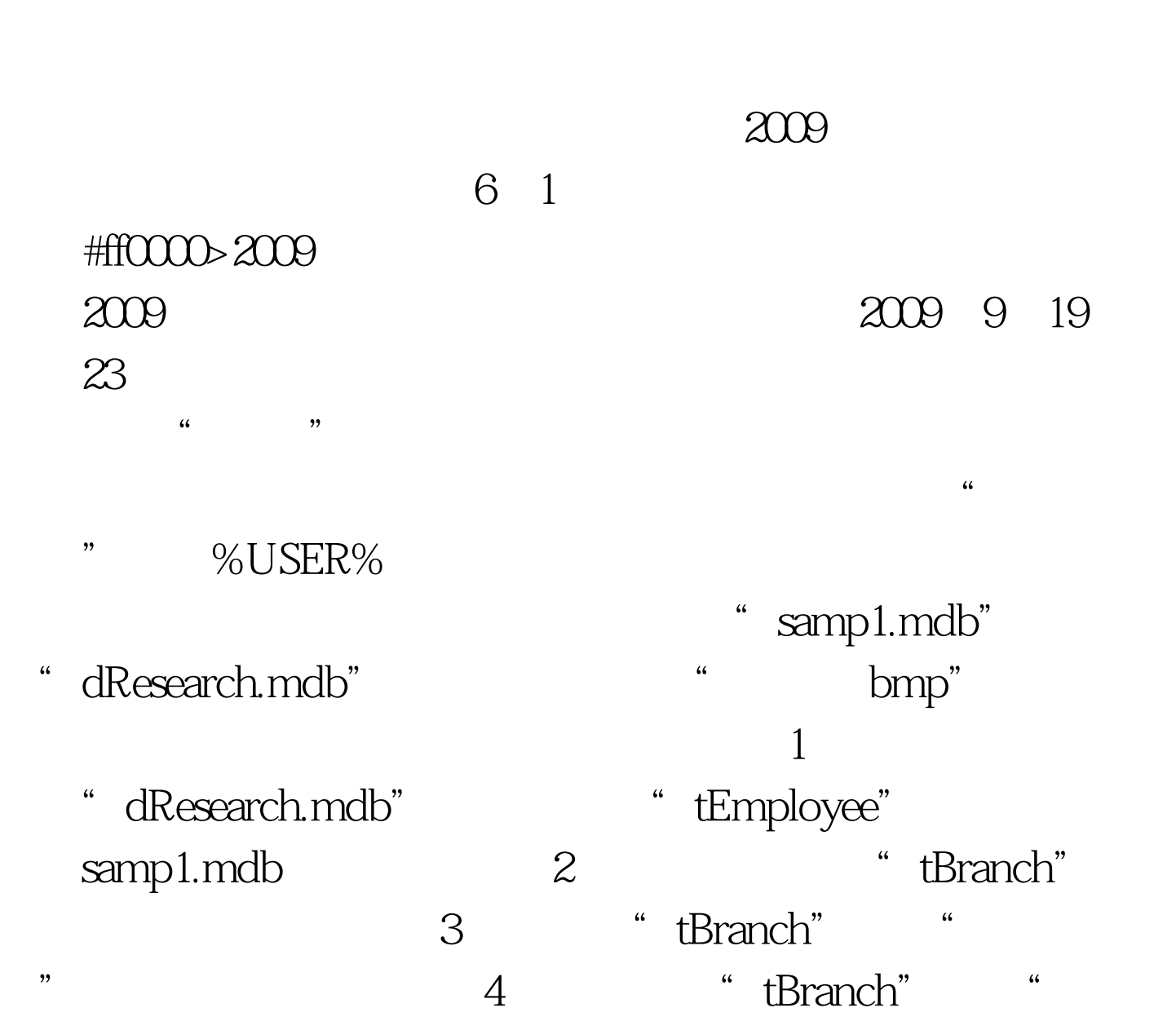

号"字段的"有效性规则",保证输入的数字在100到900之 100 900 5 "tBranch" 6<sup>\*</sup> tEmployee"

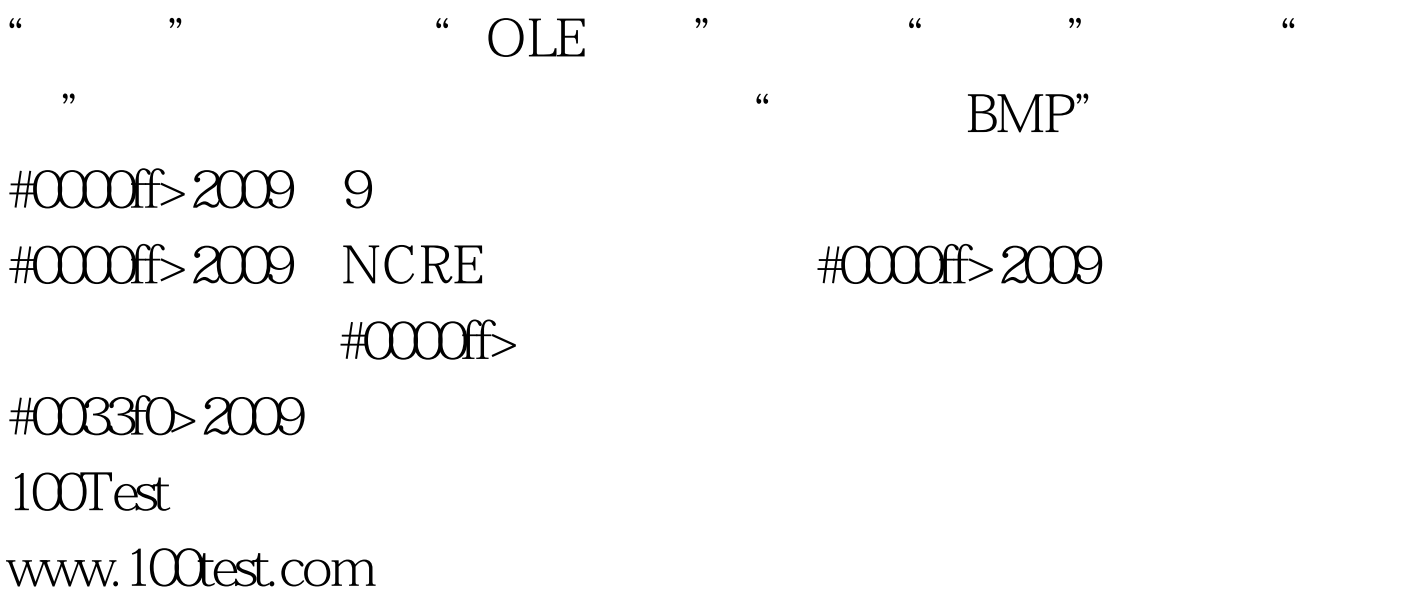